## **Chapitre 7 : Algorithme glouton**

Les algorithmes gloutons suivent une démarche simple : lorsqu'à chaque étape d'un programme, un choix est à faire, c'est le choix optimal à ce moment qui est fait (en générale, cette meilleure solution doit également satisfaire une ou des contraintes). Attention cependant, cette somme de choix locaux optimaux n'aboutit pas forcément à une démarche globale optimale.

- Problème du rendu de monnaie
- a) Position du problème :
- Le rendu r n'utilisera que des pièces de valeurs croissantes  $S = (p_0, p_1, p_2, ..., p_{n-1})$  où  $p_i$  est un entier représentant la valeur en centime d'une pièce avec  $p_i = 1$ .
- Le problème du rendu de monnaie consiste donc à trouver une liste d'entiers positifs  $[x_0, x_1, x_3, ..., x_{n-1}]$  qui vérifie  $r = x_0 p_0 + x_1 p_1 + ... x_{n-1} p_{n-1}$  (cette condition sera la contrainte à vérifier)
- $\sum_{i=0}^{i=n-1} x_i$  donne le nombre de pièces à utiliser et va fixer le choix optimal (ici un nombre minimum de pièces à rendre)

# b) Principe de l'algorithme :

On cherche, par valeur décroissante en partant de la pièce qui a la plus forte valeur, la 1<sup>e</sup> pièce qui a une valeur inférieure ou égale à  $r$ . On prend cette pièce, on retranche sa valeur  $\nu$  à  $r$  et on recommence en partant de la pièce prise en cherchant celle qui a une valeur inférieure ou égale à  $r - v$ .

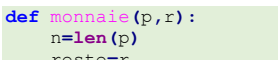

 reste**=**r x**=**n**\*[**0**]** i**=**n**-**1 **while** reste**>**0**: while** reste**-**p**[**i**]<**0**:** i**=**i**-**1 x**[**i**]=**x**[**i**]+**1 reste**=**reste**-**p**[**i**]**

## **return** x

L'algorithme glouton en respectant la contrainte et en proposant un rendu avec un minimum de pièces fournit la solution optimale.

#### II- Problème du sac à dos

a) Position du problème

- On considère un ensemble de *n* objets *objet<sub>i</sub>* de masse  $m_i$  et de valeur  $v_i$ :

tab **= [[**"objet1"**,**4**,**3**], [**"objet2"**,**3**,**2**], [**"objet3"**,**1**,**1**], [**"objet3"**,**9**,**4**]]**

L'objet *objet<sub>i</sub>* est représenté par une liste du type ["objeti",  $v_i$ ,  $m_i$ ]. On utilise les trois fonctions suivantes (prenant un objet en argument):

# **def** valeur**(**objet**):**

- **return** objet**[**1**] def** masse**(**objet**):**
- **return** objet**[**2**]**
- **def** rapport**(**objet**):**
- **return** objet**[**1**]/**objet**[**2**]**
- Il s'agit d'emporter dans son sac l'ensemble d'objets qui a la plus grande valeur (solution optimale) sachant que le sac supporte une masse maximale  $M$  (contrainte avec  $m_i < M$ ).
- L'algorithme glouton consiste, à chaque étape, à choisir parmi des objets celui qui représente le choix optimal. Soit  $m_i$  la masse de cet objet, l'algorithme continu parmi les objets dont la masse est inférieure à  $M - m_i$ .
- Il y a trois manières de définir le meilleur choix. Parmi les objets qui n'ont pas été encore pris, soit on choisit un objet qui a la valeur maximale, soit un objet qui a la masse minimale, soit un objet qui a le rapport valeur/masse maximal

### b) Principe de l'algorithme

Nous définissons une fonction *glouton* qui prend en argument une liste d'objets *tab*, une masse maximale  $M$ , le type de choix optimal.

- Cette fonction trie de manière décroissante la liste suivant le type de choix avec la fonction sorted
- On parcourt la liste triée et ajoutons les noms des objets un par un tant que la masse totale ne dépasse pas
- La valeur totale et le poids total sont stockés dans deux variables valeur et poids

### **def** glouton**(**tab**,**M**,**choix**):**

 copie**=sorted(**tab**,**key**=**choix**,**reverse**=True)**#choix est une fonction #qui s'applique à chaque élément de tab #c'est ce qui fixe le choix d'optimisation reponse**=[]** valeur**=**0 masse**=**0 i**=**0 **while** i**<len(**tab**) and** masse**<=**M**:** nom**,**valeur\_i**,**masse\_i**=**copie**[**i**] if** masse **+**masse\_i **<=**M**:** reponse**.**append**(**nom**)** masse**=**masse**+**masse\_i valeur**=**valeur**+**valeur\_i i**=**i**+**1 **return** reponse**,** valeur**,** masse

**print(**glouton**(**tab**,**8**,**valeur**))**#renvoie la solution optimale **print(**glouton**(**tab**,**8**,**masse**))**#renvoie la solution optimale **print(**glouton(tab, 8, rapport)) #ne renvoie pas la solution optimale

**Commenté [AM1]:** Avec de euros :  $S = (1.2.5, 10.20, 50, 100, 200, 500)$ Pour rendre 8 centimes, il existe plusieurs possibilités  $[8,0,0]$ ,  $[3,0,1]$ ,  $[2,3,0]$ ,  $[1,1,1]$  et  $[0,4,0]$ Voici une fonction qui renvoie tous les triplets pour  $r = 8$ **def** test**():** p**=(**1**,**2**,**5**) for** i **in range(**9**): for**  $\pi$  **in range**( $5$ ): **for** k **in range(**2**):** s**=**i**\***p**[**0**]+**j**\***p**[**1**]+**k**\***p**[**2**] if** s**==**8**: print ([**i**,**j**,**k**])** Ici le choix optimal est [1,1,1]

**Commenté [AM2]:** Si les pièces disponibles sont (1,3,4) et que  $r = 6$  alors l'algorithme glouton propose [2,0,1] alors que la solution optimale est [0,2,0]. L'algorithme glouton fournit la solution optimale qu'avec un nombre de pièces suffisants.

**Commenté [AM3]:** On pourra retenir que les algorithmes gloutons peuvent ne pas fournir un résultat global optimisé. Avec le choix basé sur le rapport valeur/masse, il est tout de même possible d'obtenir un résultat final optimisé en utilisant un processus récursif qui couvre, lors de ses différents appels, l'ensemble des combinaisons possibles : l'analyse n'est alors plus locale (ce n'est plus un algorithme glouton).